# The Iucene Module

## **Table of contents**

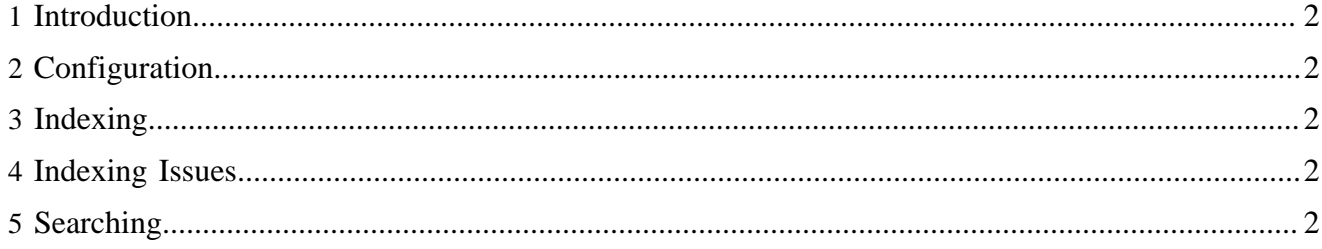

#### <span id="page-1-0"></span>**1 Introduction**

The lucene module integrates the Lucene search engine.

#### <span id="page-1-1"></span>**2 Configuration**

Each publication has a configuration at \$PUB\_HOME/config/search/lucene\_index.xml which is being defined by

org.pache.cocoon.components.search.components.impl.IndexManagerImpl.

#### <span id="page-1-2"></span>**3 Indexing**

Indexing is typically triggered by the org.apache.lenya.cms.lucene.IndexUpdaterImpl, which attaches itself as a listener to the repository on startup.

Indexing can also be executed explicitely by calling the lucene.index usecase which is defined by config/cocoon-xconf/usecase-lucene.index.xconf and uses as main entry point org.apache.lenya.cms.lucene.IndexDocument.

In order to make a resource type indexable one needs to add the format luceneIndex to the resource type configuration (e.g. src/modules/xhtml/config/cocoon-xconf/resource-typexhtml.xconf) One needs to create or reuse a pipeline for this format within the specified sitemap.

#### <span id="page-1-3"></span>**4 Indexing Issues**

When the system is under high load, it can occur that a document is not indexed after a change because the indexer is busy. In this case, a notification message is sent to a user which can be configured in modules/lucene/sitemap.xmap:

```
<map:transformer name="index2"
    logger="sitemap.transformer.luceneindextransformer2"
     src="org.apache.cocoon.transformation.LuceneIndexTransformer2">
   <notify user="lenya"/>
</map:transformer>
```
### <span id="page-1-4"></span>**5 Searching**

To be documented.